Huvitz Pacing Progress toward People

# **RS 232C Interface Manual for HLM machine**

Lastly modified at 6-July-2010

### HUVITZ. Co. Ltd

HUVITZ Co., Ltd.

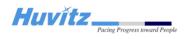

# 1. Introduction

In order to transmit the measured data with HLM machines to the other equipment or the external computer, HLM are provided with RS-232C interface as the standard function. HLM machines are provided with two communication protocol. One is called one-sided direction's protocol, it is LMTORK(OLD) in HLM's MENU item, the other is called both-sided direction's protocol, it is LMTORK(V2) in HLM's MENU item. This manual provides the way to receive the measured data from HLM machines at the desktop computer or other equipments.

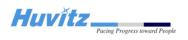

# 2. Basic Hardware Configuration of RS-232C Interface

|          | One-sided direction's (OLD)   | Both-sided direction's(V2)    |
|----------|-------------------------------|-------------------------------|
| Action   | After printing                | After printing                |
| Boudrate | 9600,19200,38400,57600,115200 | 9600,19200,38400,57600,115200 |
| Data Bit | 8 Bit                         | 8 Bit                         |
| Parity   | No                            | No                            |
| Stop Bit | 1 Bit                         | 1 Bit                         |

## 3. Data Format

#### 3.1 One-sided direction's protocol(=LMTORK(OLD))

In our HLM machines, basically they sends one-directionally their data. Their communication isn't mutual. In other words, there is no the confirming action for the packet which they sent. In addition, there are no the conventional terms like 'ark', 'nak', 'stx' and so on.

The transmitted data format in LMTORK(OLD) item is as following :

 $(\frown$  : the space character, \n: the carriage return)

The first and the last word, '\$\n's represent the start-up and the close-up of a packet. The total size of the data is always same. In the single measurement mode, the 'R' character is replaced by 'S'. The meanings of every word are as followings in the next page:

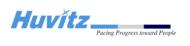

| Word      | Meaning                                 |  |
|-----------|-----------------------------------------|--|
| \$\n      | the character for the start-up          |  |
| LM2RK     | Just starting word of the content       |  |
| No=00001  | Customer's serial number                |  |
| R:        | The data of the right glass             |  |
| S=+00.00  | Spherical power                         |  |
| C=+00.00  | Cylindrical power                       |  |
| A=180     | Cylindrical axis                        |  |
| PX=+00.00 | X-directional prism power               |  |
| PY=+00.00 | Y-directional prism power               |  |
| PD=00.0   | Right pupil distance                    |  |
| ADD=+0.00 | Addition power                          |  |
| UR=045    | UV transmission ratio of the right lens |  |
| L:        | the data of the left glass              |  |
|           |                                         |  |
| \$\n      | the character for the close-up          |  |

#### < Example >

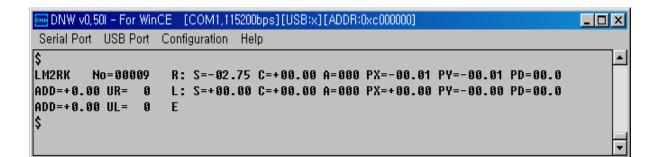

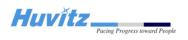

#### 3.2 Both-sided direction's protocol(=LMTORK(V2))

LMTORK(V2) item is new added in our HLM machines, they sends both-directionally their data. Their communication is mutual. In other words, there is the confirming action for the packet which they sent. It is possible to synchronize the other equipment or the external computer in a different LMTORK(OLD) way.

The transmitted data format in LMTORK(OLD) item is as following :

| [ENQ][CR]                     | (Wait [ACK]) |
|-------------------------------|--------------|
| [SOH] \$HEADER [CR]           | (Wait [ACK]) |
| [STX] \$PRT_HEADER [CR]       | (Wait [ACK]) |
| [STX] \$DATA_NO [CR]          | (Wait [ACK]) |
| [STX] \$SCA_DATA_RIGHT [CR]   | (Wait [ACK]) |
| [STX] \$SCA_DATA_LEFT [CR]    | (Wait [ACK]) |
| [STX] \$PRISM_DATA_RIGHT [CR] | (Wait [ACK]) |
| [STX] \$PRISM_DATA_LEFT [CR]  | (Wait [ACK]) |
| [STX] \$ADD_DATA_RIGHT [CR]   | (Wait [ACK]) |
| [STX] \$ADD_DATA_LEFT [CR]    | (Wait [ACK]) |
| [STX] \$UV_DATA [CR]          | (Wait [ACK]) |
| [STX] \$PD_DATA [CR]          | (Wait [ACK]) |
| [EOT][CR]                     |              |

The meanings of every word are as followings :

\$HEADER = {Company Name, Model Name, Date, ... }, content is not limited \$PRT\_HEADER = { Shop Name, etc}, this optional item should start with a white space \$DATA\_NO = {No=######}, Customer's serial number \$SCA\_DATA\_RIGHT = {SRS=\$SPH\_DATAC=\$CYL\_DATAA=\$AXS\_DATA}, \$SCA\_DATA\_LEFT = {SLS=\$SPH\_DATAC=\$CYL\_DATAA=\$AXS\_DATA} \$PRISM\_DATA\_LEFT = {PLX=\$PRISM\_XY=\$PRISM\_Y} \$PRISM\_DATA\_LEFT = {PLX=\$PRISM\_XY=\$PRISM\_Y} \$ADD\_DATA\_RIGHT = {ARA1=\$ADD\_1A2=\$ADD\_2} \$ADD\_DATA\_LEFT = {ALA1=\$ADD\_1A2=\$ADD\_2} \$UV\_DATA = {UR=\$UVL=\$UV} \$PD\_DATA = {DA=\$RL\_PDR=\$R\_PDL=\$L\_PD}

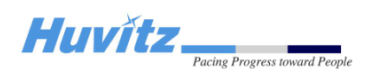

- → \$SPH\_DATA = {+##.##} : Spherical power
- → \$CYL\_DATA = {+##.##} : Cylinderical power
- → \$AXS\_DATA = {###} : Cylinderical axis
- → \$ADD\_1 = \$ADD\_2 = {+#.##} : Addition power
- → \$PRISM\_X = {+##.##} : X-directional prism power
- → \$PRISM\_Y = {+##.##} : Y-directional prism power
- $\rightarrow$  \$UV = {###} : UV transmission ratio
- $\Rightarrow$  \$RL\_PD = \$R\_PD = \$L\_PD = {##.#} : Pupil distance
- → In \$PRISM\_X where + = Base In, = Base Out
- → In \$PRISM\_Y where + = Base Up, = Base Down
- (#: the space character)

| Signal | Control Code | Description            |  |
|--------|--------------|------------------------|--|
| ENQ    | 0x05         | Send start             |  |
| SOH    | 0x01         | Header Packet transmit |  |
| STX    | 0x02         | Packer transmit        |  |
| ACK    | 0x06         | Positive response      |  |
| CR     | 0x0d         | Carriage return        |  |
| EOT    | 0x04         | Send end               |  |

Each line should be less than 80 bytes. After transmitting each line, it should wait a [ACK] from other equipment or external PC except for the last line. If HLM machine is received [ACK] from the other equipment or the external PC, it transmits next line. But, if HLM machine is not received [ACK], it should wait for 3 times( 3 seconds per a time = total 9 seconds) until receives [ACK]. In the Single measurement mode, the measurement data of Left glass are replaced by space character. and also, if ADD, UV, PD is no measurement data, they are replaced by space character.

Huvitz Pacing Progress toward People

<Example> [ENQ][CR] [SOH] HUVITZ\_LM HLM-7000 2010/07/05 17:05:15[CR] [STX] JUNGKY Clinic[CR] [STX]No=000238[CR] [STX]SRS=+00.00C=+00.00A=000[CR] [STX]SLS=+00.00C=+00.00A=000[CR] [STX]PLX=+00.00Y=+00.00[CR] [STX]PLX=+00.00Y=+00.00[CR] [STX]PLX=+00.00Y=+00.00[CR] [STX]ALA1= A2= [CR] [STX]ALA1= A2= [CR] [STX]UR= L= [CR] [STX]DA= R= L= [CR] [EOT][CR]

| DNW v0.44b [COM1.115200bps][US           | 8×1        |          |   |
|------------------------------------------|------------|----------|---|
| Serial Por USB Port Configuration        | Help       |          |   |
| <br> 1 Send Error - Tine Overtt          |            |          | - |
|                                          |            |          |   |
| #2 Send Error - Time Overtt              |            |          |   |
| HUVITZ_LH HLM-7000                       | 2010/07/05 | 17:05:15 |   |
| #1 Send Error - Time Over!!              |            |          |   |
| THUUITZ_LH HLM-7000<br>JUNGKY COMPANY    | 2010/07/05 | 17:05:15 |   |
| No-000238                                |            |          |   |
| #1 Send Error - Time Over!!<br>No=000238 |            |          |   |
| SRS-+00.00C-+00.00A-180                  |            |          |   |
| #1 Send Error - Time Over!!              |            |          |   |
| SRS=+09.00C=+00.00A=180                  |            |          |   |
| SLS=+00.00C=+00.00A=180                  |            |          |   |
| #1 Send Error - Time Over!!              |            |          |   |
| SLS=+09.00C=+00.00A=180                  |            |          |   |
| PRX=+00.00Y=+00.00                       |            |          |   |
| PLX-+00.00Y-+00.00                       |            |          |   |
| ARA1= A2=                                |            |          |   |
| ALA1= A2=                                |            |          |   |
| UR- L-                                   |            |          |   |
| DA- R- L-                                |            |          |   |
|                                          |            |          | - |

Huvitz Pacing Progress toward People

<Flow Chart>+

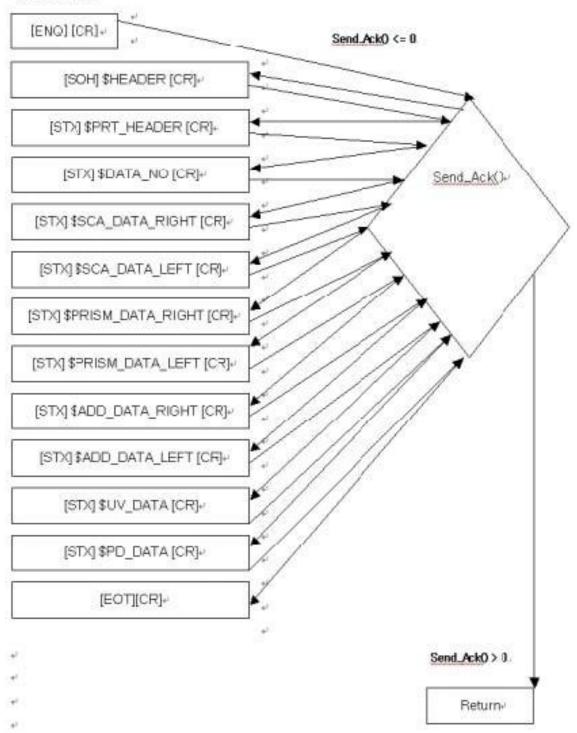